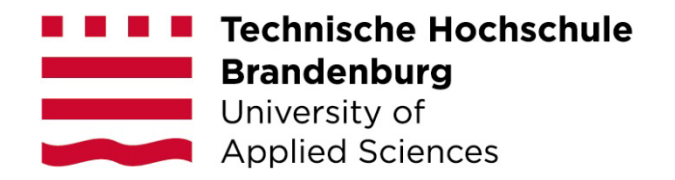

# **Anrechnung & Anerkennung**

# **im Fachbereich Informatik und Medien**

WS 2023/2024 HZS – Anrechnung und Anerkennung

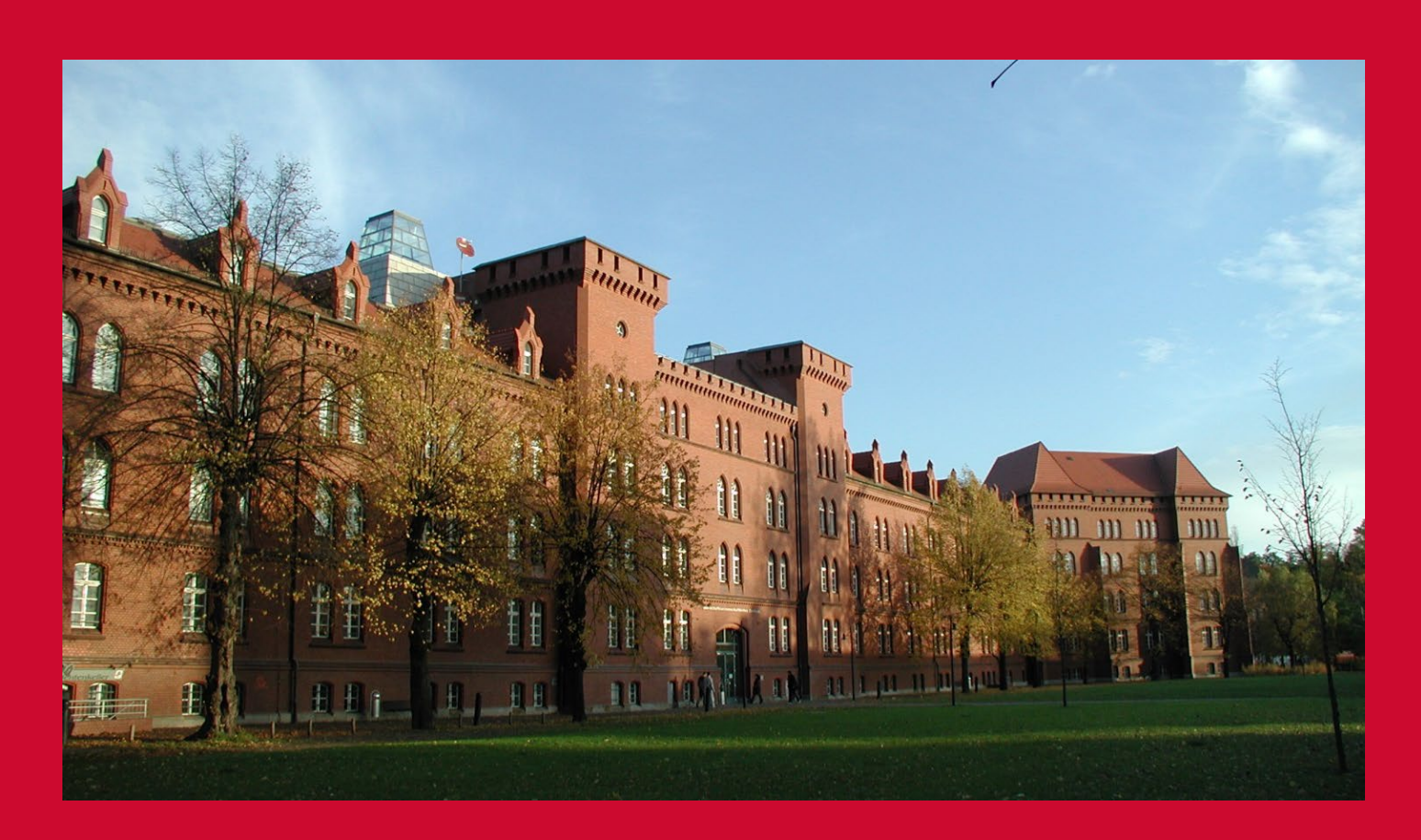

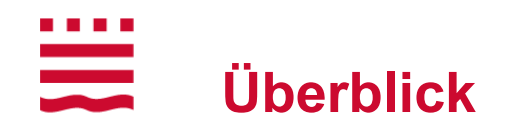

- Rechtlicher Rahmen / Begrifflichkeiten / Fristen
- Antragstellung Formalien / Fristen /Ablauf
- **-** Ansprechpersonen
- **Antrag auf Anerkennung von Studienleistungen**
- Antrag auf Anrechnung außerhochschulischer Kompetenzen
- FAQ

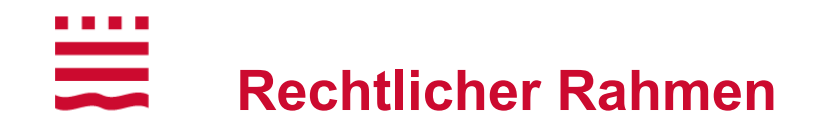

- Anrechnung beruflicher Kompetenzen und Anerkennung von Studienleistungen in der [Rahmenordnung](https://www.th-brandenburg.de/fileadmin/user_upload/studium/Studierendensekretariat/Studien-_und_Pruefungsordnungen/2021-03-Rahmenordnung-2021.pdf) der THB verankert
- basiert auf Lissabon-Konvention und den Hochschulgesetzen der Bundesländer
- **weitere Informationen bieten auch die [Leitlinien](https://www.hrk-modus.de/media/redaktion/Downloads/Publikationen/nexus/Handreichung_Anrechnung_06.02.2019_WEB.pdf) und [Regelungen](https://www.hrk-modus.de/informieren/einstiegsthemen/anrechnung/) der** Hochschulrektorenkonferenz

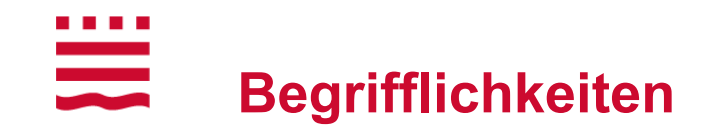

# **Anerkennung**

hochschulische erworbene Kompetenzen

• Studienleistungen

# **Anrechnung**

außerhochschulisch erworbene Kompetenzen

- Ausbildung
- Fort- & Weiterbildungen
- Berufserfahrung

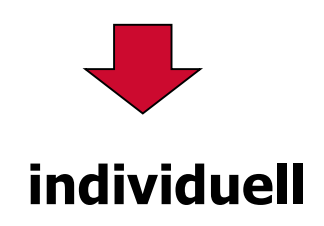

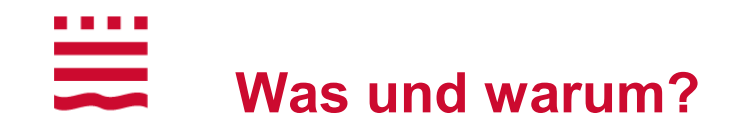

### **Was – Kompetenzen**

- **F** inhaltlich relevant für das Studium
- **EXECT** erworben vor Studienbeginn

### **Warum - Anrechnung / Anerkennung**

- Modul nicht doppelt belegt werden
- **F** redundanter Inhalte vermeiden
- **Einsparen von Zeit und Gebühren**
- **Geringerer Workload und Lernaufwand im Semester**
- **HINWEIS: verpflichtende Anerkennung relevanter Fehlversuche**

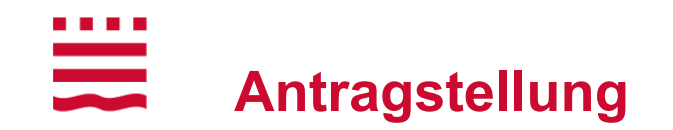

- **Antragstellung nur im 1. Semester möglich**
- **Firist: 8 Wochen nach Semesterbeginn**
- **Semesterbeginn:** Fr, 01.09.2023
	-
- **Ende Frist Antragseinreichung:** Do, 26.10.2023<sup>\*</sup>

- \* Ausnahme: nach Vorlesungsbeginn Eingeschriebene
	- $\rightarrow$  dann 8 Wochen ab Tag der Einschreibung (siehe HIS)
- Einreichung an: **anrechnung@th-brandenburg.de**

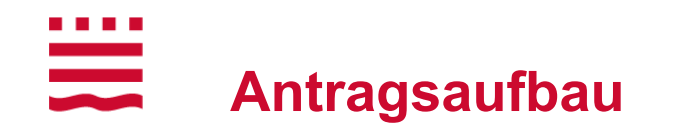

Faustregel:

## **Antragsformular + Nachweis über Leistung + ggf. Nachweis über Lerninhalt**

Beispiele:

**-** Antrag auf Anerkennung von Studienleistungen

+ Leistungsübersicht, Bachelorzeugnis + Auszug Modulhandbuch

**-** Antrag individuelle Anrechnung

+ Ausbildungszeugnis, Arbeitszeugnis, Fortbildungszertifikat + IHK-Rahmenplan

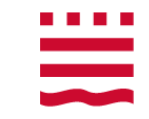

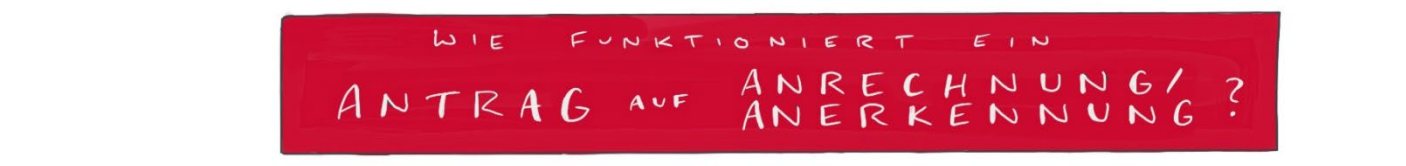

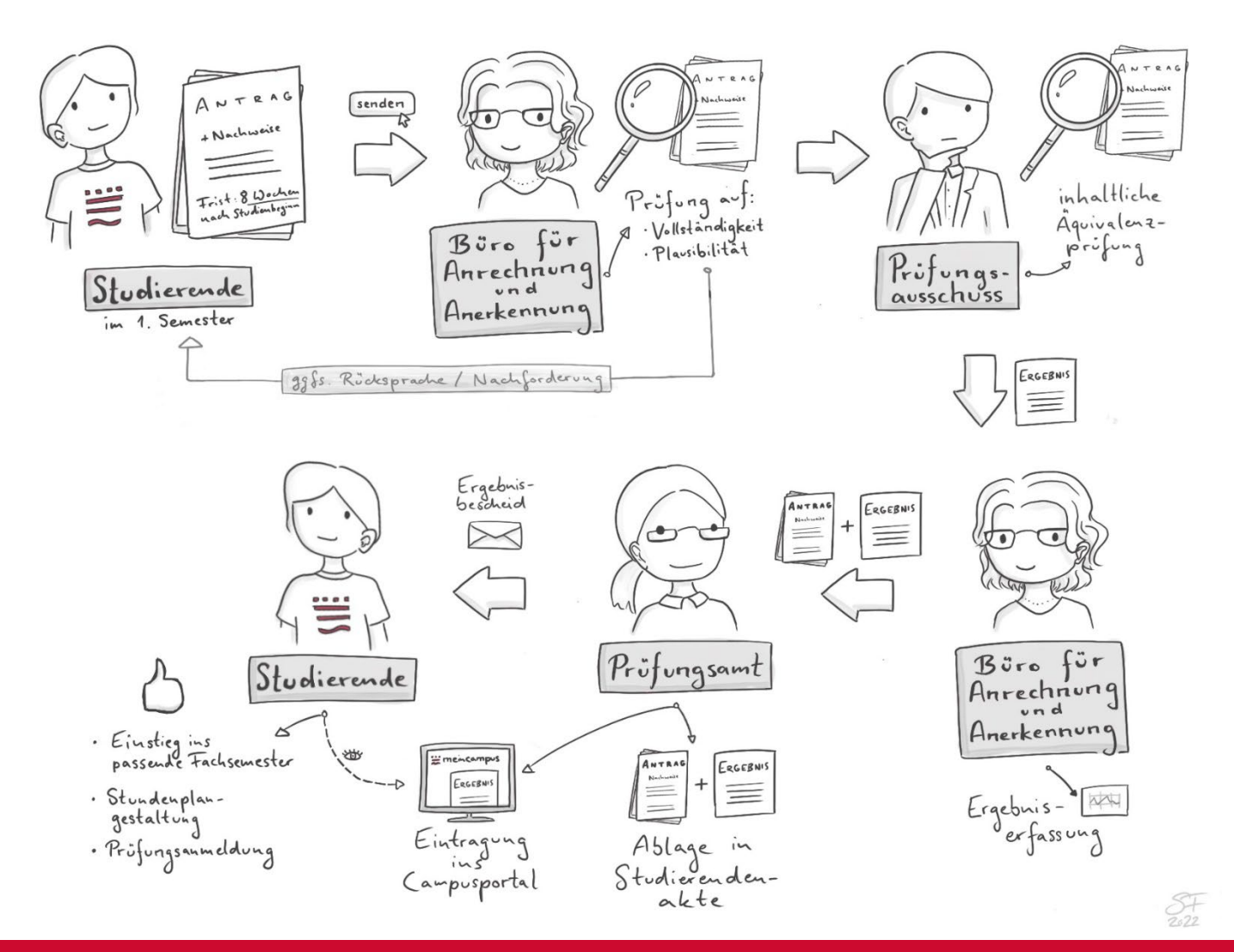

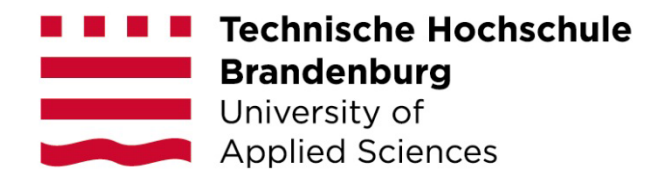

# **Antrag auf Anerkennung von Studienleistungen**

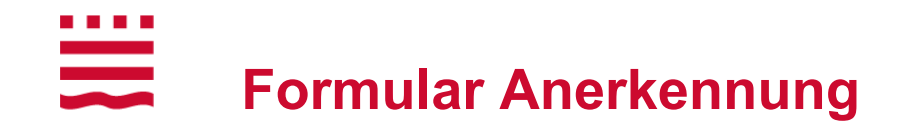

# Einfach zu finden über die Seite der Anrechnung & Anerkennung ([Link](https://www.th-brandenburg.de/studium/information-und-beratung/anrechnung-und-anerkennung/))

### Direkt zum Formular: [Link](https://www.th-brandenburg.de/fileadmin/user_upload/studium/Studierendensekretariat/Formulare/Anrechnung_und_Anerkennung/THB_Antrag_Anerkennung_Studienleistungen_2023.pdf)

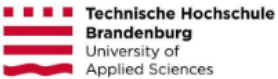

Bitte senden Sie Ihren Antrag per E-Mail an:

anrechnung@th-brandenburg.de

#### Bitte füllen Sie die Unterlagen elektronisch aus!

#### Antrag auf Anerkennung von Studienleistungen

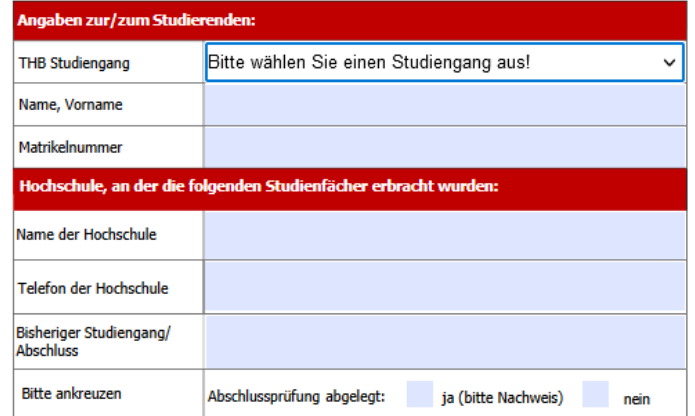

Legen Sie Ihrem Antrag bitte folgende Unterlagen bei (ausschließlich als PDF Dateien):

Vorlesungsinhalte / Auszüge aus dem Modulhandbuch der bisherigen Hochschule/Universität Anzahl Semesterwochenstunden

Aktuelle Leistungsübersicht

Unbedenklichkeitserklärung Ihrer bisherigen Hochschule

Nachweise von besuchten, aber noch nicht bewerteten Lehrveranstaltungen - die Leistungsnachweise dieser Lehrveranstaltungen reichen Sie unverzüglich und unaufgefordert nach Bekanntsein nach.

Ein Antrag auf Anerkennung von Studienleistungen kann nur 1 x eingereicht werden.

Anträge auf Anrechnung von beruflichen Leistungen sind vollständig und spätestens 8 Wochen nach Aufnahme des Studiums einzureichen (gem.§10 Abs.5 der RO-THB v. 12.10.2022). Anträge nach Ablauf der Frist werden nicht mehr berücksichtigt

### . . . .  $\frac{1}{\sqrt{2}}$ **Ausfüllhinweise**

- **Tabelle ausfüllen**
- **Unterschrift nicht vergessen**
- Tabellenseite bei Bedarf vervielfältigen
- Welche Module beantragen? → Sichten Sie das Modulhandbuch ([Link: Modulkatalog bBWL](https://wirtschaft.th-brandenburg.de/fileadmin/user_upload/fb-wirtschaft/Studiengaenge/berufsbegleitende_BWL/Dokumente/Ordnungen__Module/Modulkatalog_ab_WS_2020_21.pdf))

## **Anhänge**

Wie auf Seite 2 des Formulars benannt **(nur pdf-Dateien!)**

- Leistungsübersicht der früheren Hochschule
- entweder Abschlusszeugnis oder Unbedenklichkeitsbescheinigung
- Entsprechende **Auszüge** aus Modulhandbuch des alten Studiengangs

## **Einreichung**

per E-Mail an: **anrechnung@th-brandenburg.de**

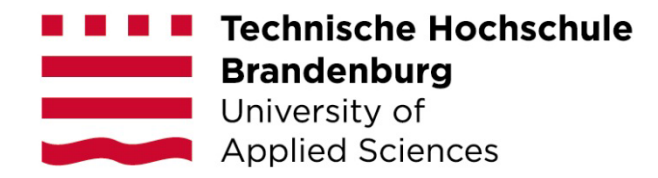

# **Antrag auf Anrechnung außerhochschulischer Kompetenzen**

### . . . **Individuelle Anrechnung**

- Ausarbeitung der Anträge und des Portfolios durch die Studierenden
- **-** Abgleich mit dem jeweiligen Modulhandbuch
- **Eingehende Prüfung aller Anträge und Nachweise**
- **Für jede Bildungs- und Berufsbiographie offen**
- Anrechnung nicht garantiert, wenn Inhalte nicht äquivalent
- Ausführliche Beratung durch die Mitarbeiter des HZS

## Zu finden über die Seite der Anrechnung & Anerkennung ([Link](https://www.th-brandenburg.de/studium/information-und-beratung/anrechnung-und-anerkennung/))

### Direkt zum Formular: [Link](https://www.th-brandenburg.de/fileadmin/user_upload/studium/Studierendensekretariat/Formulare/Anrechnung_und_Anerkennung/THB_Antrag_Anrechnung_individuell_2023.pdf)

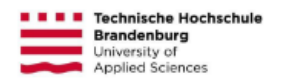

Bitte senden Sie Ihren Antrag per E-Mail an:

anrechnung@th-brandenburg.de

Bitte füllen Sie die Unterlagen elektronisch aus!

#### Antrag auf individuelle Anrechnung beruflicher Kompetenzen/Qualifikationen

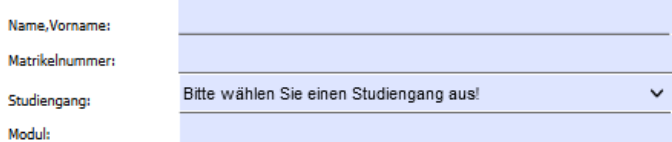

#### Hinweis: Der Antrag ist modulbezogen einzureichen.

Ich versichere, dass alle aufgeführten Leistungen von mir erbracht wurden und alle gemachten Angaben korrekt sind.

Folgende Nachweise sind dem Antrag beizufügen:

**OLebenslauf** Portfolio (folgende Seiten) Zeugnisse Zertifikate Usw.

#### Bitte nutzen Sie ausschließlich PDF-Dateien als Anhänge!

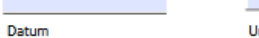

Unterschrift Antragstellerin/Antragsteller

#### Vom Prüfungsausschuss auszufüllen:

Das beantragte Modul wird auf Grundlage der nachgewiesenen beruflichen Kompetenzen und Qualifikationen angerechnet.

Note: Bestanden

Das beantragte Modul kann auf Grundlage der nachgewiesenen beruflichen Kompetenzen und Qualifikationen nicht angerechnet werden.

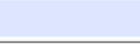

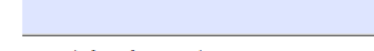

Datum

Unterschrift Prüfungsausschuss

Anträge auf Anrechnung von beruflichen Leistungen sind vollständig und spätestens 8 Wochen nach Aufnahme des Studiums einzureichen (gem.§10 Abs.5 der RO-THB v. 12.10.2022). Anträge nach Ablauf der Frist werden nicht mehr berücksichtigt!

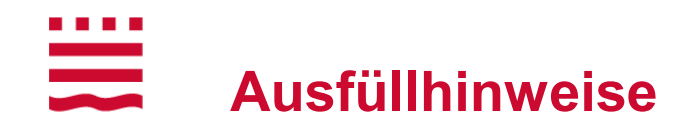

- **Module aussuchen (siehe Inhalte Modulhandbücher)**
- **Pro Modul einen Antrag ausfüllen**
- Nicht zutreffende Tabellen ab S. 2 können weggelassen werden
- Niveaueinschätzung nach [DQR](https://www.dqr.de/content/2315.php)
- **Unterschrift nicht vergessen**

# **Anhänge**

- Nachweise für alle relevanten außerhochschulischen Leistungen, z.B. Ausbildungszeugnis + IHK-Rahmenplan, Arbeitszeugnis, Fortbildungszertifikat etc. **(nur pdf!)**
- **-** ergänzend: Lebenslauf

# **Einreichung**

per E-Mail an: **anrechnung@th-brandenburg.de**

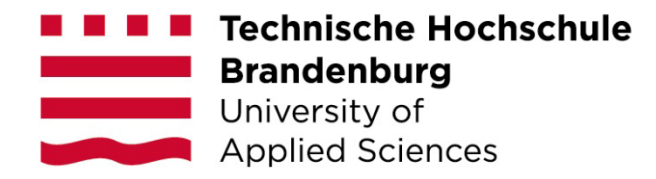

# **Fragen?**

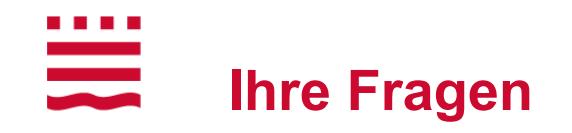

### **…richten Sie bitte per Email an:**

# **anrechnung@ th-brandenburg.de**

Vereinbaren Sie gern einen Termin mit uns!

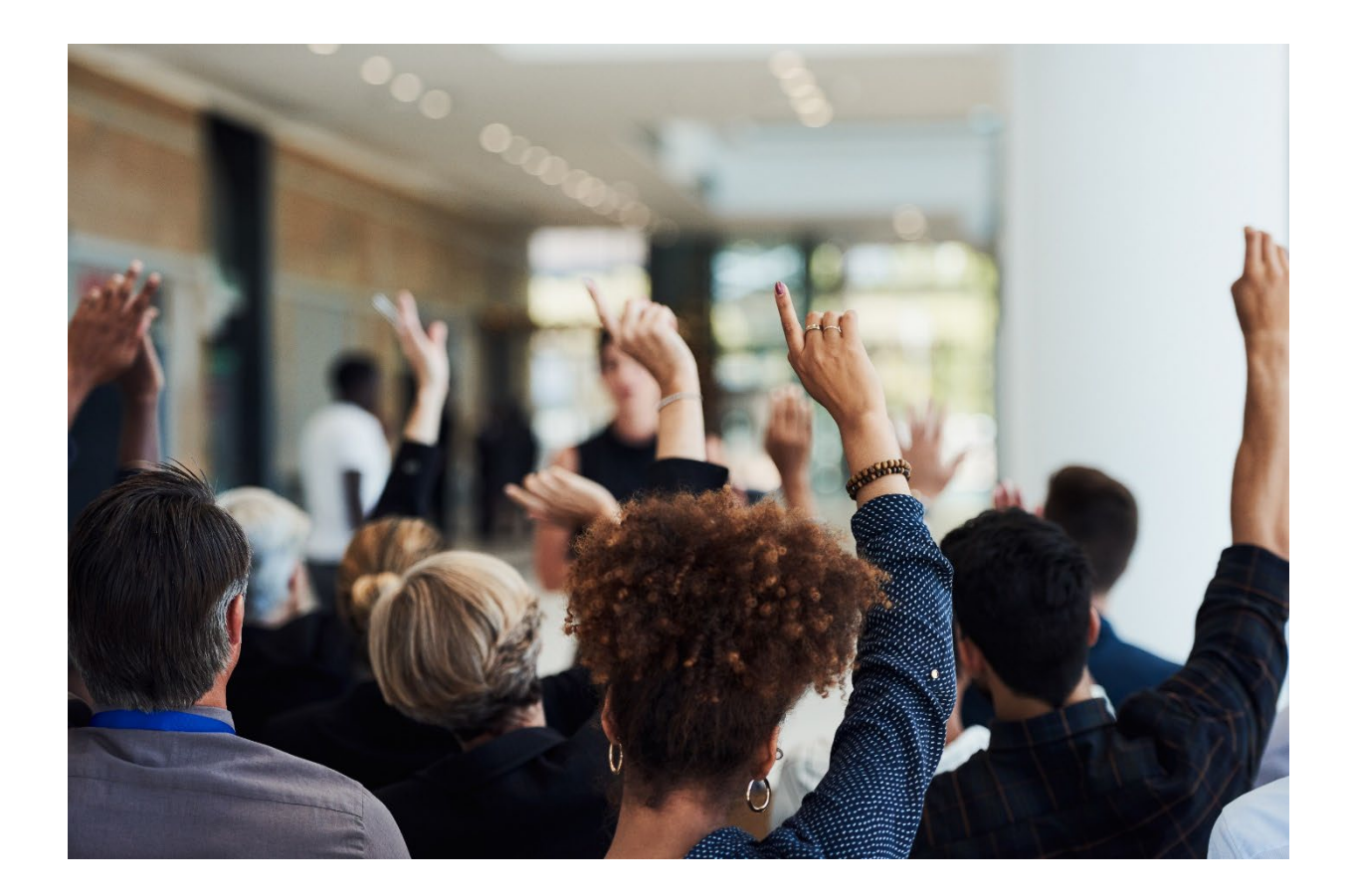

**Eckpunkte - Zusammenfassung**

- $\blacksquare$  Anerkennung  $\blacksquare$  hochschulische Leistungen Anrechnung = außerhochschulische Kompetenzen
- Antragstellung nur im 1. Semester möglich
- **Firist: 8 Wochen nach Semesterbeginn**
- Anerkennung Fehlversuche müssen angegeben werden!
- [Anträge & Infos: https://www.th-brandenburg.de/studium/information-und](https://www.th-brandenburg.de/studium/information-und-beratung/anrechnung-und-anerkennung/)beratung/anrechnung-und-anerkennung/
- Bei Fragen kontaktieren Sie uns gerne unter: **anrechnung@th-brandenburg.de**

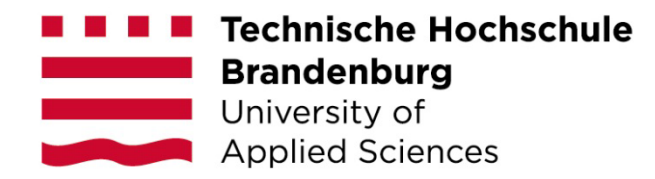

# **Vielen Dank für Ihre Aufmerksamkeit!**